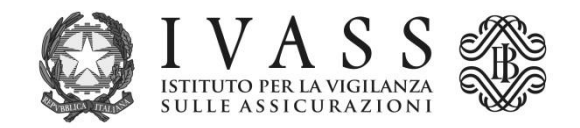

**Allegato 2** 

## **ISTRUZIONI PER LA COMPOSIZIONE E TRASMISSIONE DEI CODICI FISCALI DEGLI ASSICURATI**

Il file con i codici fiscali degli assicurati potenzialmente "dormienti" deve essere inviato alla casella di posta dormienti estere@ivass.it e strutturato in formato CSV, utilizzando il carattere ";" come separatore dei campi.

Il file deve essere denominato "ANNNA.csv" o NNNNN.csv, con ANNNA o NNNNN<sup>1</sup> pari al codice società assegnato dall'IVASS (ad es. D999R.csv per le imprese che operano in regime di stabilimento o 99999 per quelle che operano in libera prestazione di servizi).

Il primo record deve contenere solo l'intestazione dei campi: "Codice società";"Codice Fiscale"

Tutti i record successivi devono contenere:

**.** 

- o il codice società, utilizzando il codice IVASS (in formato ANNNA o NNNNN), uguale per tutti i record;
- $\circ$  il singolo codice fiscale dell'intestatario della polizza, diverso per ogni record.

I file devono avere una dimensione massima di 20 megabyte. Ove necessario dovranno essere inviati file distinti, con mail separate. In questo caso i file dovranno essere nominati con ANNNA slot n.csv o NNNNN slot n.csv con n numero progressivo assegnato al file.

La correttezza dei codici fiscali deve essere verificata prima della loro trasmissione all'IVASS; in ogni caso saranno scartati i codici con lunghezza inferiore ai 16 caratteri e con disposizione dei caratteri alfabetici e numerici non corretti (AAAAAANNANNANNNA).

1 Il codice IVASS è formato per le imprese che operano in regime di stabilimento dalla sequenza di un carattere alfabetico, tre numerici e uno alfabetico, mentre per quelle che operano in LPS dalla sequenza di cinque numeri. I codici IVASS sono disponibili nella scheda di dettaglio di ogni impresa con l'indicazione "codice Isvap Impresa" all'indirizzo

<https://servizi.ivass.it/Albi/ricerca/PrimaListaCompagnie.action?param=6> per le imprese che operano in regime di stabilimento e all'indirizzo

<https://servizi.ivass.it/Albi/ricerca/PrimaListaCompagnie.action?param=7> per quelle che operano in LPS